# nuxeo | Professional Open Source ECM

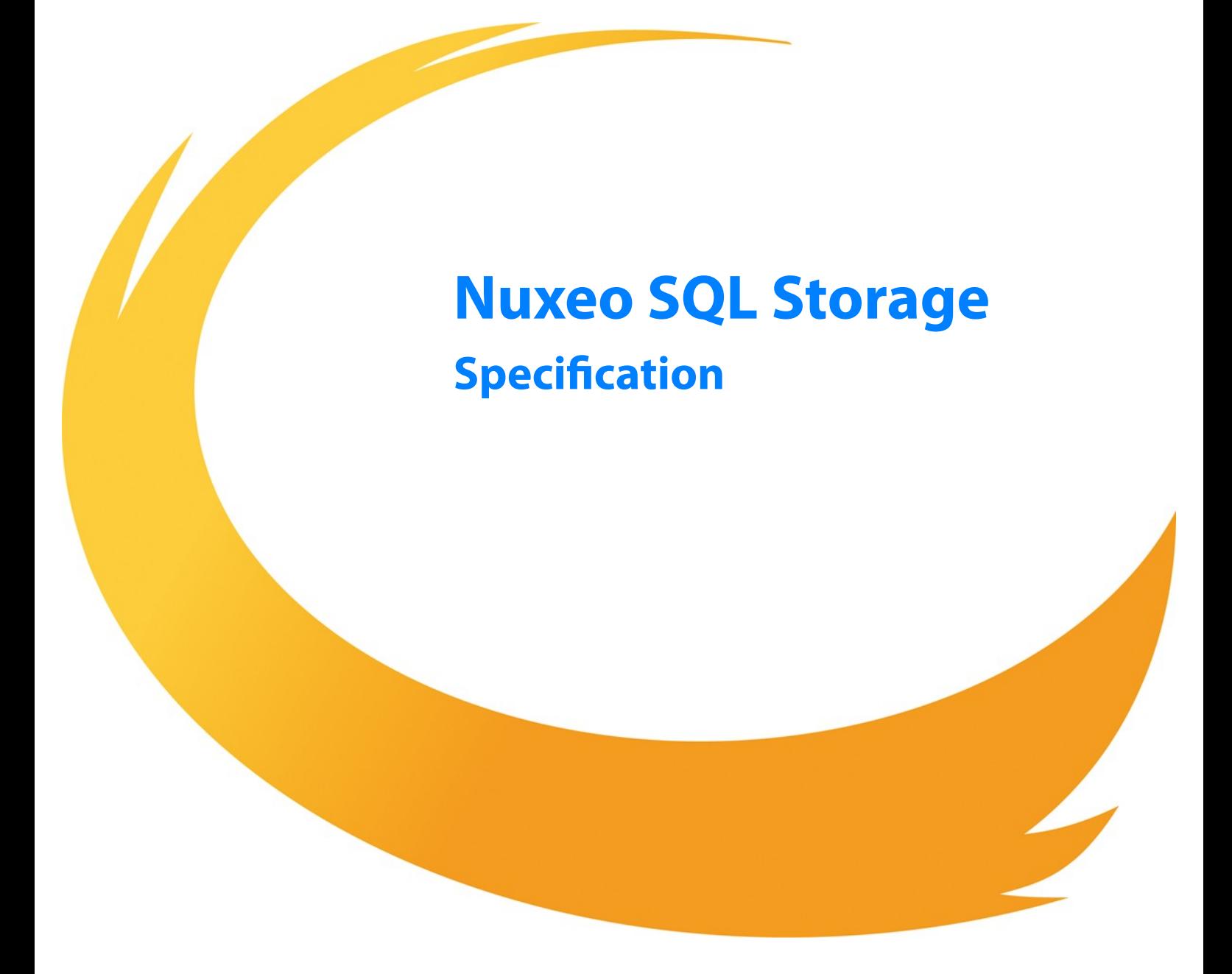

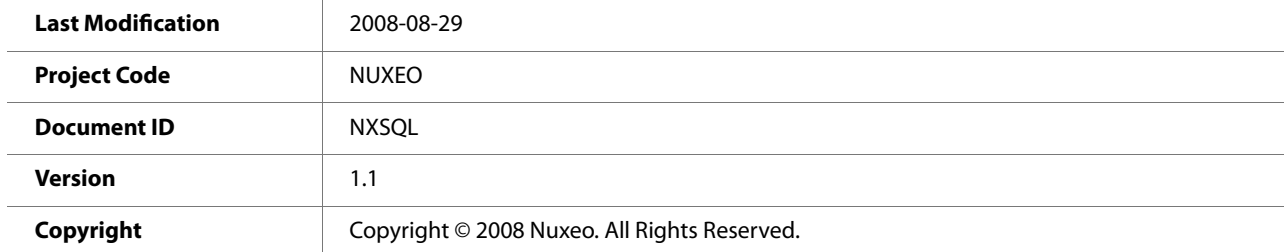

## **History**

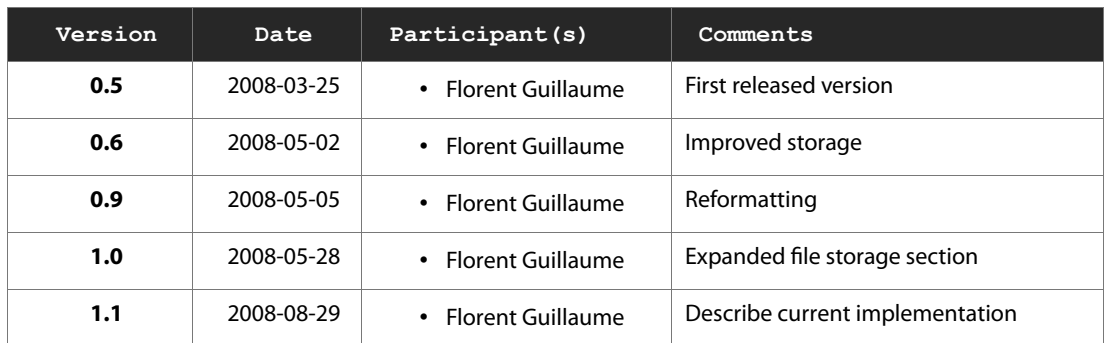

## **Table of Contents**

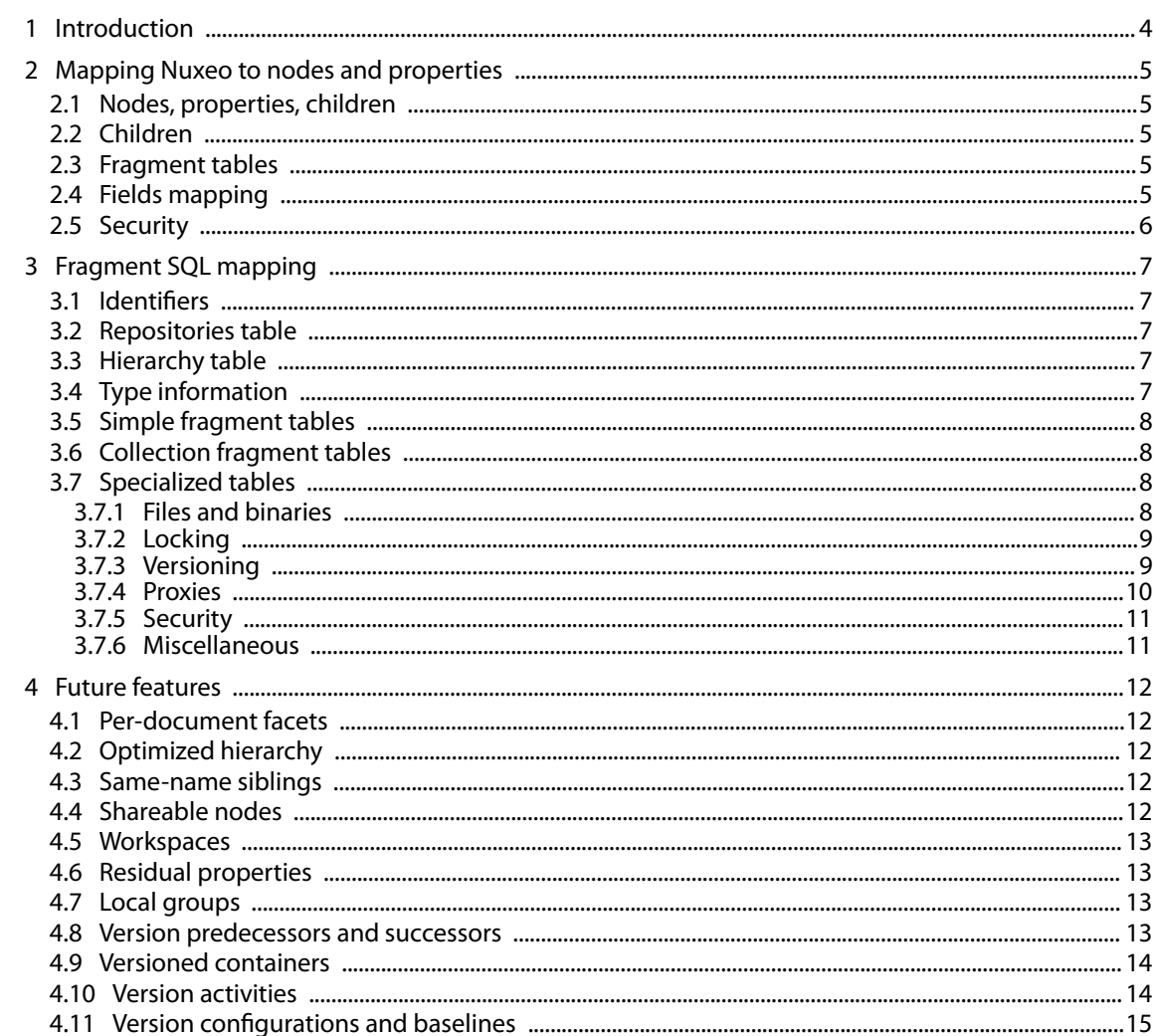

## **1 Introduction**

This document presents the design and implementation (as of 2008-08-29) of a storage model for Nuxeo EP to persist information in an SQL database.

The goals of this storage model are:

- store information in standard SQL databases,
- use "natural" object mapping to tables,
- be fast,

And in the future:

- support a full versioning API, including tree versioning,
- support full-text searches on databases having that capability,
- support storage of blobs as database objects or as flesystem fles,
- have some fexibility in the storage model to optimize certain cases at confguration time.

## **2 Mapping Nuxeo to nodes and properties**

The Nuxeo model is mapped internally to a model based on a hierarchy of nodes and properties. This model is similar to the basic JCR (JSR-170) data model.

## **2.1 Nodes, properties, children**

A node represents a complex value having several properties.

The properties of a node can be either simple (scalars, including binaries), or collections of scalars (lists usually).

A node can also have children. A complex property of a Nuxeo document is mapped to child nodes.

## **2.2 Children**

The parent-child information for nodes is stored in a so-called "hierarchy" table.

The normal children of a document are mapped to child nodes of the document node.

There are therefore two kinds of children: child documents and complex types. They have to be quickly distinguished in order to:

- fnd all child documents and only them,
- fnd all complex properties of a document and only them,
- resolve name collisions.

To distinguish the two, the fragment table holding hierarchy information has an additional column holding a "is complex property" flag.

## **2.3 Fragment tables**

A fragment table is a table holding information corresponding to one schema (simple fragment), or a table corresponding to a multi-valued property of a schema (collection fragment).

For a simple fragment, each of the table's columns correspond to a simple property of the represented schema. One row corresponds to one document using that schema.

For a collection fragment, the set of values for the multi-valued property is represented using as many rows as needed.

A node is the set of fragments corresponding to the schemas of that node.

## **2.4 Fields mapping**

Nuxeo felds are mapped to properties or to child nodes:

- a simple type (scalar or array of scalars) is mapped to a property (simple or collection) of the document node,
- a complex type is mapped to a child node of the document node. There are two kinds of complex types to consider:
	- lists are mapped to a set of ordered complex property children,
	- maps are mapped to a node whose node type corresponds to the schema of the map.

## **2.5 Security**

Security information is stored as an ACL which is a collection of simple ACEs holding basic rights information. This collection is stored in a dedicated table in a similar way to lists of scalars, except that the value is split over several column to represent the rich ACE values.

## **3 Fragment SQL mapping**

## **3.1 Identifers**

Each node has a unique identifer. In standard Nuxeo EP, it is a UUID that is randomly generated by the storage backend. The backend also supports using an integer assigned from an auto-incremented database sequence, but this is not used by Nuxeo at the moment.

All the fragments making up a given node use the node identifier in their  $id$  column.

For clarity in the rest of this document simple integers are used, but Nuxeo actually uses UUIDs by default.

## **3.2 Repositories table**

This table hold the root identifer for each repository. Usually Nuxeo has only one repository per database, which is named "default".

Table **repositories**:

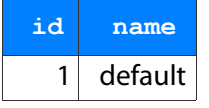

## **3.3 Hierarchy table**

There are two kinds of nodes: placeful ones (those who have a location in the containment hierarchy), and placeless ones (version frozen nodes).

Each node has a row in the main hierarchy table defning its containment information if it is placeful, or just holding its name if it is placeless. The same tables holds ordering information for ordered children.

#### Table **hierarchy**:

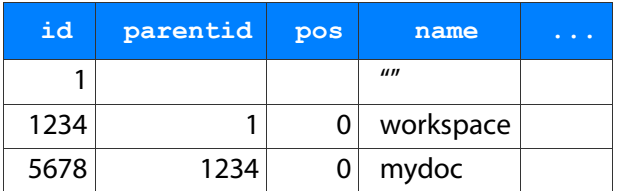

Note that:

- the id column is used as a foreign key reference with "on delete cascade" from all other fragment tables that refer to it,
- the pos is NULL for non-ordered children,
- the parentid and pos are NULL for placeless nodes,
- the name is an empty string for the hierarchy's root.

For performance reasons (denormalization) this table has actually more columns; they are detailed below.

## **3.4 Type information**

The node types are accessed from the main hierarchy table.

When retrieving a node by its  $id$ , the primary type is consulted first and, according to the value found, applicable fragments are deduced, to give a full information of all the fragment tables that apply to this node.

Table **hierarchy** (continued):

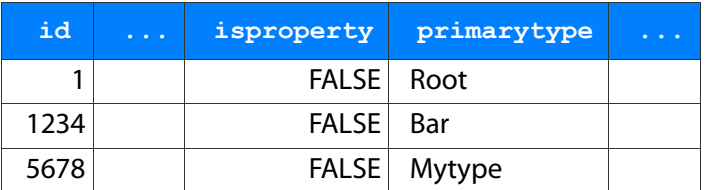

The isproperty column holds a boolean that distinguishes normal children from complex properties.

### **3.5 Simple fragment tables**

Each Nuxeo schema corresponds to one table. The table's columns are all the singlevalued properties of the corresponding schema. Multi-valued properties are stored in a separate table each.

A myschema fragment (corresponding to a Nuxeo schema with the same name) will have the following table:

Table **myschema**:

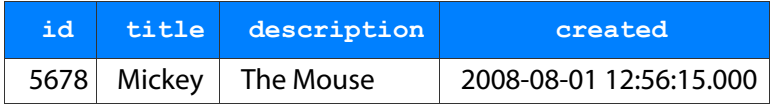

A consequence is that to retrieve the content of a node, a SELECT will have to be done in each of the tables corresponding to the node type and all its inherited node types. However lazy retrieval of a node's content means that in many cases only a subset of these tables will be needed.

## **3.6 Collection fragment tables**

A multi-valued property is represented as data from a separate array table holding the values and their order. For instance, the property "my: subjects" of the schema "myschema" with prefix "my" will be stored in the following table:

Table **my\_subjects**:

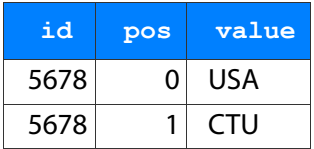

## **3.7 Specialized tables**

The following tables correspond to features that are not expressed primarily as Nuxeo schemas.

### **3.7.1 Files and binaries**

The fle (content) abstraction in Nuxeo is treated by the storage as any other schema, except that one of the column hold a "binary" value. This binary value corresponds indirectly to the content of the fle.

Table **content**:

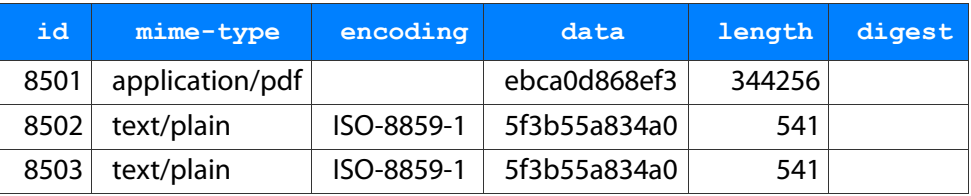

#### Table **file**:

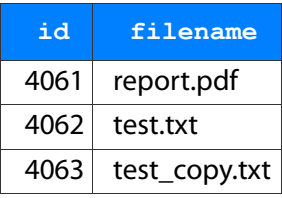

The flename is stored in a separate table just because the current Nuxeo schemas are split that way (the flename is a property of the document, but the content is a child complex property). In the future this could be optimized by having better schemas.

The data column of the content table refers to a binary type. All binary storage is done on the server flesystem according to the value stored in the data column, which is a cryptographic hash of the binary, in order to check for uniqueness and share identical binaries.

On the server flesystem, a binary is stored in a set of multi-level directories based on the has, to spread storage. For instance the binary with the has ebca0d868ef3 will be stored in a file with path data/eb/ca/0d/ebca0d868ef3 under the binaries root.

#### **3.7.2 Locking**

The locking in the basic Nuxeo model is simple, and mostly managed by the application level.

A lock can be shallow (applies only to the node on which it's placed) or deep (applies to all underlying nodes)

Table **locks**:

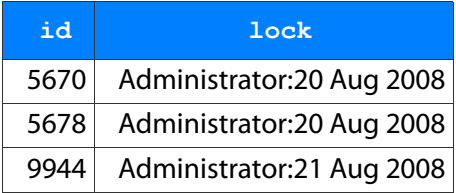

In the future this table will be extended with a timestamp (for timeouts), a token (for open-scoped locks), and further information (like a deep/shallow fag).

#### **3.7.3 Versioning**

Versioning uses identifers for several concepts:

- live node id,
- version id,
- versionable id.

The live node id is the identifier of a node that may be subject to versioning.

The version id is the identifier of the frozen node copy that is created when a version was snapshotted.

The versionable id is the identifier of the original live node of a version, but keeps its meaning even after the live node may be deleted. Several frozen version nodes may come from the same live node, and therefore have the same versionable id.

Version nodes don't have a parent (they are placeless), but have more meta-information (versionableid, various information) than live nodes. Live nodes hold information about the version they are derived from (base version).

Table **hierarchy** (continued):

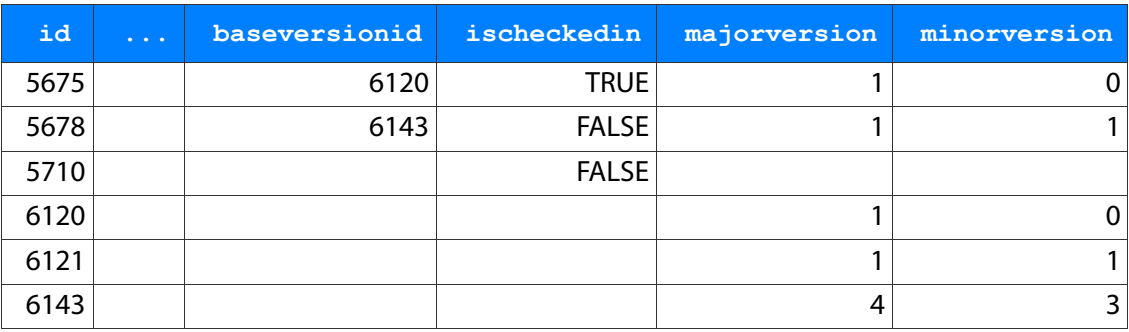

Note that:

- the baseversionid represents the version from which a checked out or checked in document originates. A new document that has never been checked in has a NULL baseversionid,
- a version node has a NULL ischeckedin value,
- this information is inlined in the hierarchy table for performance reasons.

#### Table **versions**:

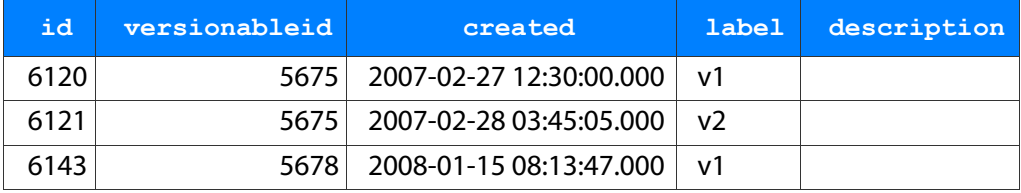

Note that:

 $\cdot$  the versionableid is the id of the versionable node (which may not exist anymore, which means it's not a foreign key reference), and is common to a set of versions for the same node.

#### **3.7.4 Proxies**

Proxies are a Nuxeo feature, expressed as a node type holding only a reference to a frozen node and a convenience reference to the versionable node of that frozen node.

Proxies by themselves don't have additional content-related schema, but still have security, locking, etc. These facts are part of the node type inheritance, but the proxy node type table by itself is a normal node type table.

#### Table **proxies**:

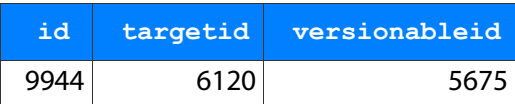

The targetid is the id of a version node.

The versionableid is duplicated here for performance reasons, it could be retrieved from the target using a JOIN.

#### **3.7.5 Security**

The Nuxeo security model is based on the following:

- a single ACP is placed on a (document) node,
- the ACP contains an ordered list of named ACLs, each ACL being an ordered list of individual grants or denies of permissions,
- the security information on a node (materialized by the ACP) also contains local group information (which can emulate owners).

Table **acls**:

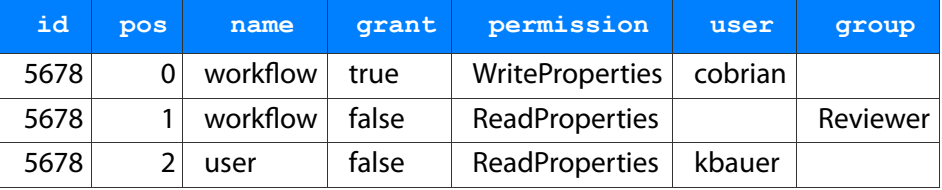

This table is slightly denormalized (names with identical values follow each other by pos ordering), but this is to minimize the number of JOIN to get all ACLs for a document. Also one cannot have a named ACL with an empty list of ACEs in it, but this is not a problem given the semantics of ACLs.

The user column is separated from the group column because they semantically belong to diferent namespaces. However for now in Nuxeo groups and users are all mixed in the user column, and the group column is kept empty.

#### **3.7.6 Miscellaneous**

The lifecycle information (lifecycle policy and lifecycle state) is stored in a dedicated table.

The dirty information (a flag that describes whether the document has been changed since its last versioning) is stored in the same table for convenience.

Table **misc**:

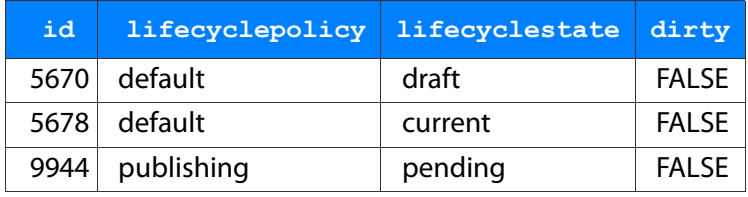

## **4 Future features**

JCR and JCR 2 have a number of features that have to be taken into account in the design of the storage model, but are not necessary for the basic Nuxeo mapping.

## **4.1 Per-document facets**

Nuxeo will in the future allow the addition of per-document facets, this will be managed through per-node instance mixins. They will be stored in an additional  $\text{mixintypes}$  table.

Table **mixintypes**:

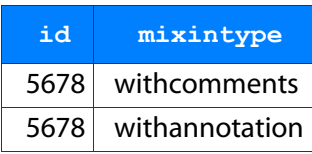

## **4.2 Optimized hierarchy**

To improve hierarchical searches, for instance fnd all documents under a given parent, a separate table storing the total hierarchy will be used. This table can be maintained by the application or by stored procedures triggers.

Table **ancestors**:

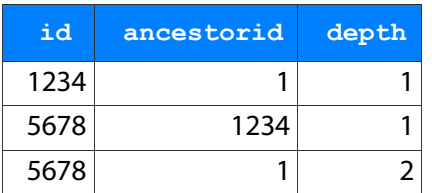

Note that the number of lines of this table is equal to the number of placeful documents multiplied by the average document depth.

The depth column stores the depth of a node relative to its ancestor. Only strict ancestors are stored, a node is not its own ancestor (and therefore depth is always at least 1).

The ancestors table gives a fast way to:

- check whether a node is under another node,
- get the set of all nodes under a given node,
- get inherited information about all nodes above a given node.

## **4.3 Same-name siblings**

JCR allows an implementation to have same-name siblings. This is already allowed with the current design as the name of the children of a node is not a unique key for that node.

## **4.4 Shareable nodes**

JCR 2 allows an implementation to have shareable nodes. This can be implemented at the storage level by relaxing the constraint that the  $id$  be the primary key in the hierachy table, and allowing it to appear several times with a different  $\text{parentid}$ , and all the nonhierarchy information of the hierarchy table (type, versioning, etc) into a separate nodes table.

## **4.5 Workspaces**

JCR allows several workspaces, between which some clone and merge operations are possible. Two documents with the same id can appear in diferent workspaces, but all workspaces share the same version histories.

This is already taken into account by the current design, the workspace name is the repository name in the repositories table.

## **4.6 Residual properties**

JCR allows node types to defne residual properties, which are properties with arbitrary names. As this name is not defned in the property defnition of the node type, it has to be specifed in a dedicated column.

This model is also known as the entity-attribute-value model (EAV).

Each scalar and array type has its own table to hold residual properties.

Table **residual\_strings**:

| id | name               | value |
|----|--------------------|-------|
|    | 5678 somevalue foo |       |

For residual properties that are multi-valued, a variant on collection table is used:

```
Table residual_stringarrays:
```
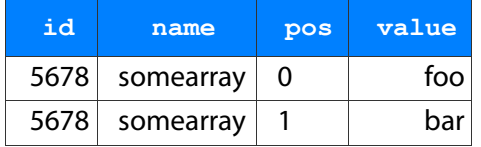

When a node is retrieved, the residual properties tables are checked only if the node type allows residual properties. An additional column in the main hierarchy table could hold a fag specifying if there are actually residuals stored, or even a bitmask with the specifc residual types present.

### **4.7 Local groups**

A table will hold local group information. The exact semantics of the local groups have to be determined.

Table **localgroups**:

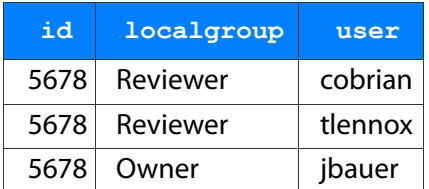

If groups of groups are needed, an additional group column can be used.

### **4.8 Version predecessors and successors**

The JCR predecessors and successors are stored in a dedicated table. They describe a graph. In JCR 2 simple versioning, this table is implicit in the ordering of the versions by creation date.

#### Table **versiongraph**:

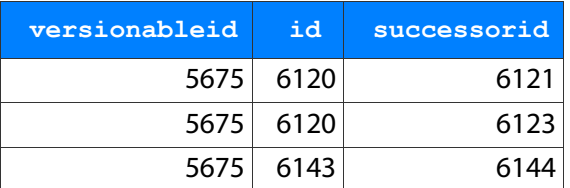

Note that:

- the tuple (versionableId, id) is unique (versionableId is a denormalized column, it can be deduced from the  $id$ ),
- the tuple (id, successorId) is unique.

## **4.9 Versioned containers**

JCR also records (with full versioning in JCR 2), when a node with versionable children is versioned, to what version history id each child was referring.

#### Table **versionchildren**:

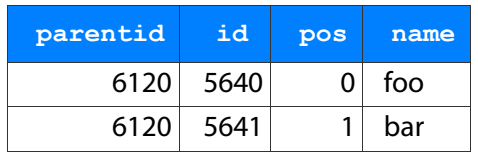

Notes:

- $\cdot$  the id column refers to versionable node ids,
- the parentId column refers to version nodes,
- $\cdot$  the tuple (parentid, id) is unique,
- $\cdot$  the tuple (parentId, pos) is unique (excluding NULL pos values for),
- for versioned child nodes of unordered containers the pos will be NULL.

## **4.10 Version activities**

JCR 2 specifes additional versioning features: activities and baselines.

An activity records a group of changes. The user can start and stop activities, and while an activity is in effect all versioning changes are associated to it. A version records which activity created it, and a checked out document records which activity checked it out. A checked in document does not have an activity.

Table **hierarchy** (continued):

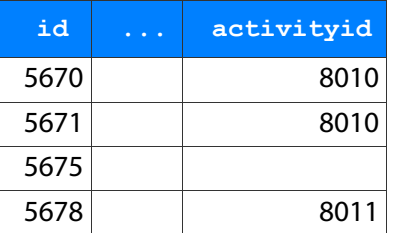

A title can also be associated with an activity.

#### Table **activitytitles**:

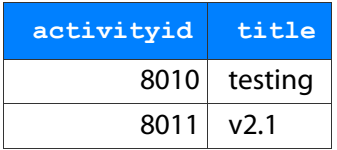

## **4.11 Version confgurations and baselines**

A confguration is a subtree of documents rooted at a particular node, but that does not include any other confguration that may exist inside this tree. The confguration's state can be thought of as a special kind of history that doesn't store document versions but baselines.

A document is designated as the root of a confguration by using an additional configurationid column.

Table **hierarchy** (continued):

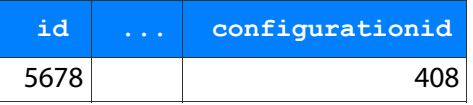

The confguration itself records its root, and will be associated with a baseline when the confguration is checked in. The baselines are special version objects that record the full state of a confguration. The state of a confguration consists of all the baseversionid of the nodes belonging to that confguration. A confguration can be restored from any baseline with the same root, which has the efect of restoring all the nodes to their recorded baseversionid.

#### Table **configurations**:

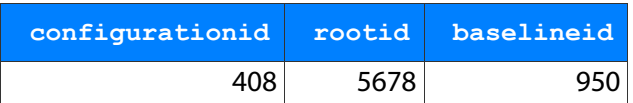

Table **baselines**:

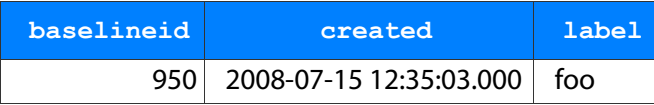

Table **baselinestates**:

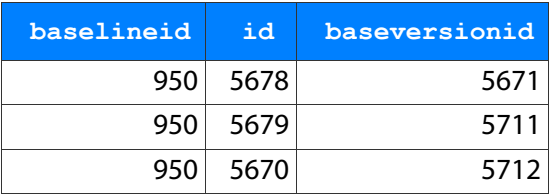

The above storage is one of the simplest possible, but a more efficient storage of baseline states would involve intelligent storage of deltas between trees, otherwise the storage size is proportional to the tree size and not to the changes between confgurations.